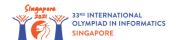

## Day 2 Notice

## For all tasks:

- There is an attachment package that you can download from the contest system.
- The attachment package contains sample graders, sample implementations, example test cases, and compile scripts.
- You may make up to 50 submissions for each task, and you have to submit exactly one file in each submission.
- When testing your programs with the sample grader, your input should match the format and constraints from the task statement, otherwise, unspecified behaviors may occur.
- In sample grader inputs, every two consecutive tokens on a line are separated by a single space, unless another format is explicitly specified.
- You may receive a "Protocol Violation" feedback on your submission to CMS if your program does not follow the
  correct protocol described in the problem statement. Some possible reasons for a submission receiving this
  feedback include:
  - · Reading from standard input
  - · Printing to standard output
  - Calling exit(0)
- However, it should be noted that submissions that exhibit the above behavior may not always result in "Protocol Violation" feedback and the list above is also not exhaustive.
- When you test your code on your local machine, we recommend you to use scripts in the attachment packages. Please note that we use the -std=gnu++17 compiler option.
- If you are unable to submit to CMS, you can use the ioisubmit tool to store your code for evaluation after the end of the contest.
  - Run ioisubmit <task\_shortname> <source\_file> in directory with <source\_file>.
  - Ask your proctor to take a picture of the output of ioisubmit and send it to the organizers. Your submission will not be considered unless this step was done.

## Convention

The task statements specify signatures using generic type names void, string, int, int64, int[] (array), and bool[] (array).

The graders use appropriate data types or implementations, as shown below

| Language | void | string      | int | int64        | int[]                   | bool[]                    | length of array a |
|----------|------|-------------|-----|--------------|-------------------------|---------------------------|-------------------|
| C++      | void | std::string | int | long<br>long | std::vector <int></int> | std::vector <bool></bool> | a.size()          |

## Limits

| Task      | Name                | Time limit    | Memory Limit |
|-----------|---------------------|---------------|--------------|
| dna       | Mutating DNA        | 1.000 second  | 2.00 GiB     |
| dungeons  | Dungeons Game       | 4.000 seconds | 2.00 GiB     |
| registers | Bit Shift Registers | 1.000 second  | 2.00 GiB     |